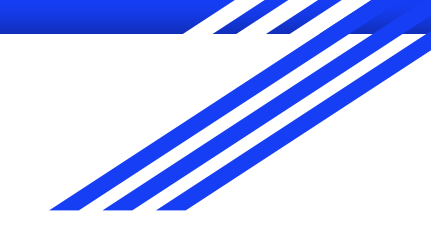

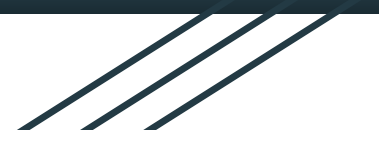

# FPU - základy, aritmetika **ISU cv 11**

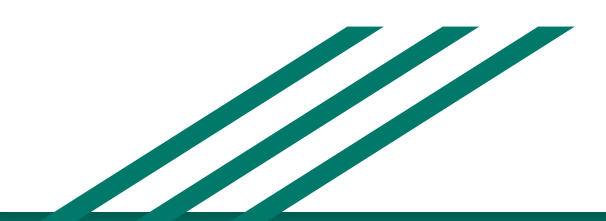

http://www.fit.vutbr.cz/~isakin/isu

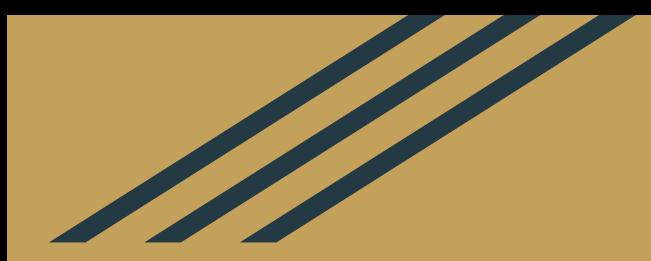

## Desetinná čísla

#### Desetinná čísla

#### Base 10

 $\ldots$  100 10 1 1/10 1/100  $\ldots$  $1/3 + 1/3 + 1/3 = 0.9999999999999$ 

**Base 2** 

 $\ldots$  8 4 2 1 1/2 1/4 1/8  $\ldots$  $1/10 + 2/10 \neq 3/10$  ??

### **Floating point number**

#### **Celá čísla**

● ukládána v doplňkovém kódu

#### **Desetinná čísla**

- ukládána s plovoucí řádovou čárkou (standard IEEE 754)
- Tři části (pro float):
	- znaménko 1b S 0 / 1 ⇒ kladné / záporné
	- exponent 8b E mocnina čísla, základní hodnota 127
	- mantisa 23b M desetinná část čísla

$$
X=-1^S*2^{E-127}*(1.M)
$$

#### **Floating point number**

### 010000010110000000000000000000000

- Sign=0 (positive)
- Mantissa= $1.11_2=1.75_{10}$
- Exponent= $130-127=3$

$$
Value = +1.11_2 \times 2^3 = 1.75_{10} \times 8 = 14_{10}
$$

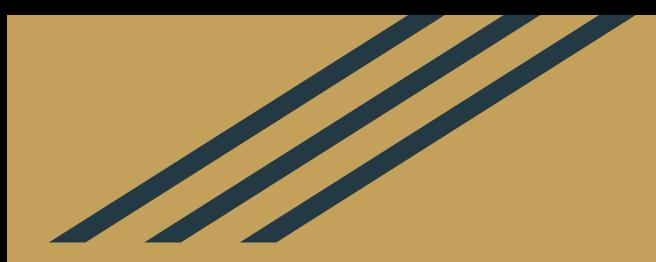

# **Floating Point Unit [FPU]**

- Matematický koprocesor pro počítání s desetinnými čísly
- Pro práci s plovoucí řádovou čárkou (nikoliv reálná čísla)
- Jiné zařízení než procesor!! **FPU ≠ CPU**

float  $\Rightarrow$  dword - 32bit double ⇒ qword - 64bit long double  $\Rightarrow$  tword - 80bit

- Dříve zvlášť, dnes součástí procesoru
- společný zdrojový kód
- ale každá jednotka má vlastní instrukční sadu a registry
- CPU Intel x86
- FPU Intel x87

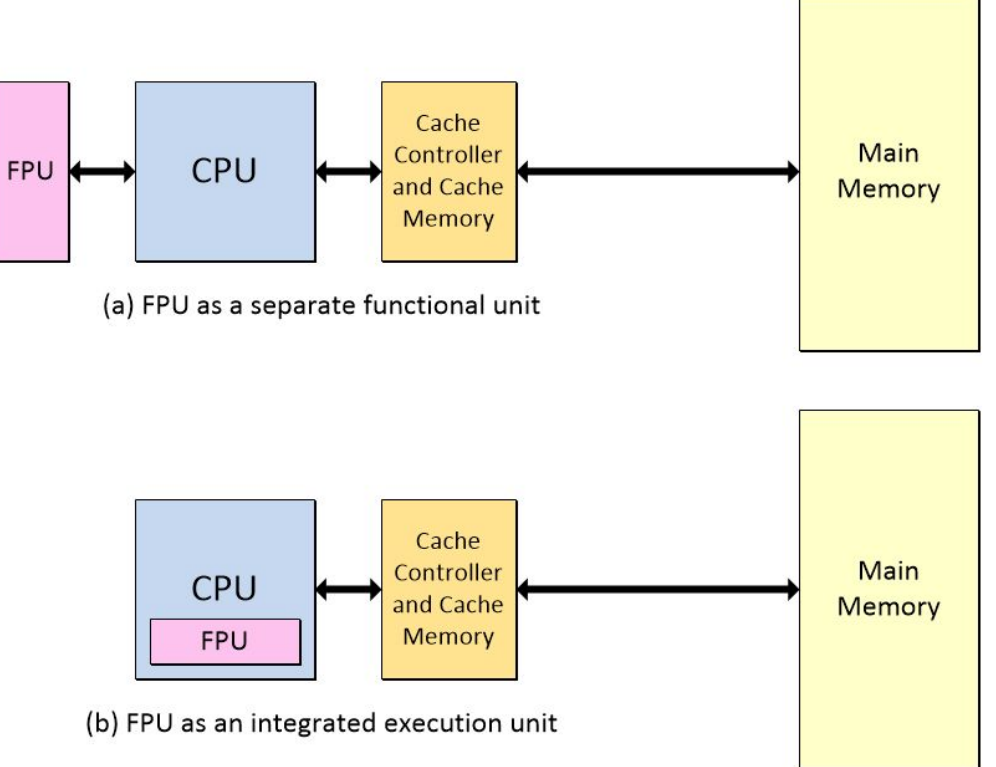

- 8 obecných registrů: R0 R7
- Každý registr o velikosti 80b
- Registry pracují jako zásobník (ST0 ST7)
- ST0 vrchol zásobníku (registrů), ST1, ST2, … ST7 dokud nejsou naplněny, neexistují
- Podobné (stejné) názvy instrukcí + **f** na začátku názvu

#### FINIT

- nastavení FPU do výchozího stavu
- nastavení výchozích hodnot, příznaků, promazání registrů FPU
- promaže i R0-R7, tedy ST0-ST7 neexistuje
- stačí jednou, doporučeno použít vždy

```
fld N - načtení hodnoty z N do ST0 ( == push na vrchol zásobníku)
```
fst *N* - uložení hodnoty z ST0 do *N*

fstp *N* - stejné jako fst + pop ze zásobníku

call ReadDouble - do ST0 načte 64b desetinné číslo od uživatele

call WriteDouble - z ST0 vypíše 64b desetinné číslo od uživatele

#### Ukázka

 $\bullet$   $cv11_A$ .asm

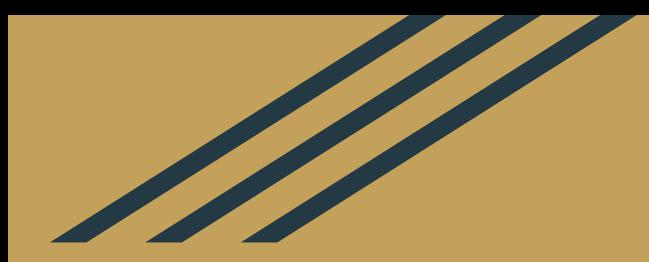

# **Datové typy a instrukce**

### **Datové typy**

- FPU pracuje se 3 datovými typy: float, double, long double
- FPU umí zpracovat i celá čísla, ale musí si je převést
	- instrukce s předponou FI, např: fild, fist, fistp

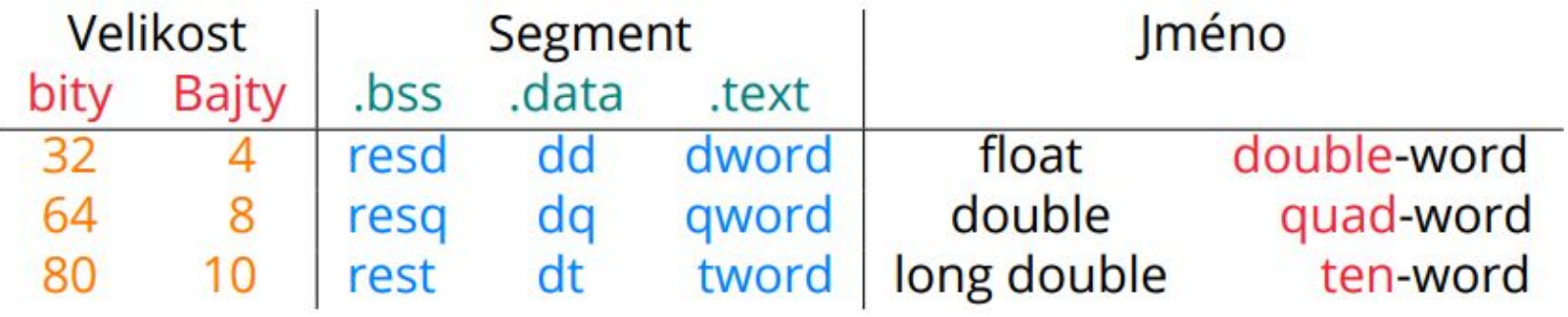

Husa ISU cv11

#### **FPU aritmetické instrukce**

#### FADD, FSUB, FMUL, FDIV

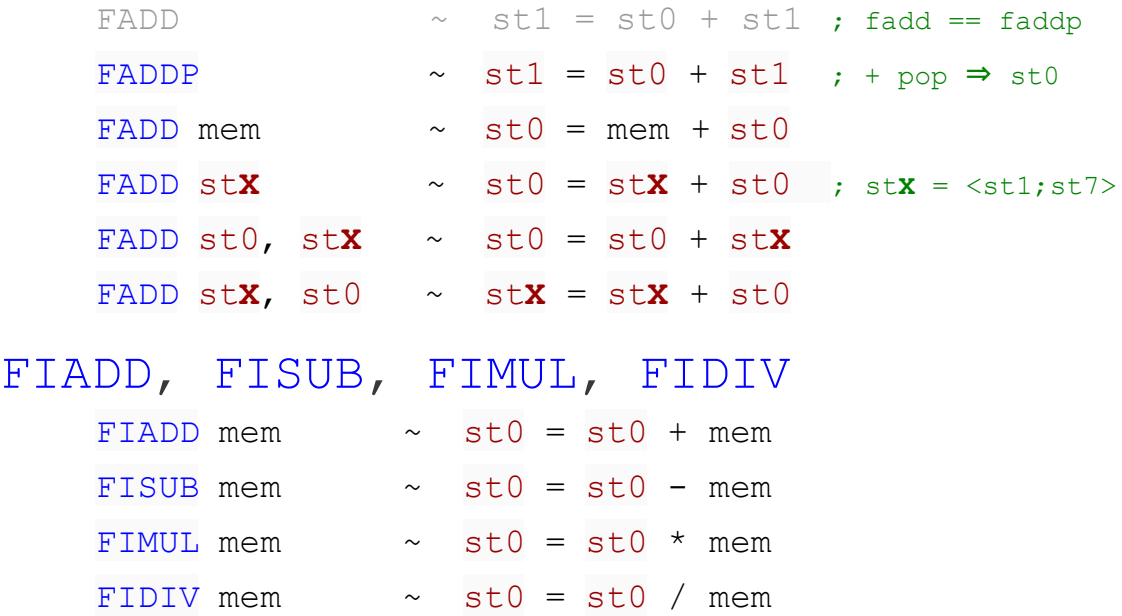

#### **FPU aritmetické instrukce**

#### FSQRT, FSIN, FCOS

- Počítá odmocninu/sinus/kosinus registru st0 a výsledek uloží do st0

#### FLD1, FLDZ, FLDPI

- Nahraje do FPU registru st0 konstantu **1.0** (FLD1), **0.0** (FLDZ) nebo **π** (FLDPI)
- FXCH záměna FPU registru st0 s jiným registrem FPU
- FCHS změna znaménka hodnoty registru st0
- FABS absolutní hodnota registru st0

### **Ukázky**

- cv11\_B.asm
- cv11\_C.asm

# **Úkoly**

- $\bullet$   $cv11_1.asm$
- $\bullet$   $cv11_2.asm$
- $\bullet$   $cv11_3$ .asm
- $\bullet$   $cv11_4$ .asm